## **Практична робота "Програма з використанням функцій" (1)**

## **Мета**:

- 1. Розвиток навичок опрацювання програм у середовищі програмування
- 2. Розвиток навичок аналізу та локалізації помилок
- 3. Формування самостійності

## **Хід уроку Теоретична частина**

- 1. За допомогою якого оператора функція повертає результати?
- 2. Що таке «локальна змінна»?
- 3. Де описується глобальна змінна?
- 4. Що таке прототип функції?
- 5. Які змінні мають більшу область видимості локальні чи глобальні? Чому?
- 6. Наведіть приклад функції користувача і її використання.

### **Практична частина**

# **Funcii\_1\_1**

Написати функцію для обчислення об'єму циліндра. Параметрами функції повинні бути радіус і висота циліндра. Значення числа пі взяти 3,14.

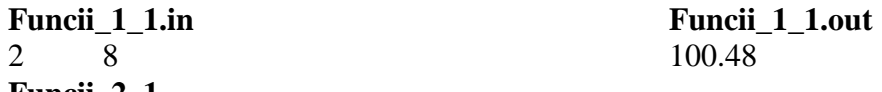

**Funcii\_2\_1**

Написати функцію, що повертає більше з двох цілих чисел. Використовуючи цю функцію, написати програму для знаходження більшого з трьох чисел.

**Funcii** 2 1.in **Funcii** 2 1.out 3 5 6 6

# **Funcii\_3\_1**

Написати функцію для обчислення суми грошей на банківському рахунку через декілька років, якщо відома початкова сума внеску та річний відсоток під який гроші вкладалися у банк. Вважати, що для кожного нового року відсоток на суму нараховується з врахуванням попереднього значення цієї суми і може змінюватись кожного року. Використати у головній програмі цю функцію для трьох різних значень початкової суми та річного проценту.

ТУ перший рядок вхідного файлу – кількість років для внеску (не менше за 1), кількість рахунків, другий рядок – відсоткова ставка і сума внеску. Вихідний файл – сума на рахунку по закінченню терміна внеску.

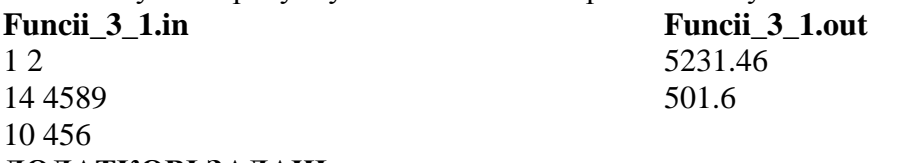

#### **ДОДАТКОВІ ЗАДАЧІ**

## **Розв'яжіть задачі та підготуйте по три тести для їх перевірки**

1) Баба Яга записалася на курси водіїв літальних апаратів. Але справи в неї були кепські, бо вона ніяк не могла запам'ятати, яким чином визначається тривалість польоту при відомій швидкості і відстані. Довелося їй звернутися до юного програміста Хлопчика-Мізинчика, який швиденько написав їй програму для бортового комп'ютера мітли, куди Бабі Язі треба було лише підставити свої значення. Як виглядала ця програма і як нею користувалася Баба Яга?

2) Задані два натуральних числа. Визначити в якому з них більше цифр, організувавши функцію для підрахунку кількості цифр в будь-якому натуральному числі.

# **Практична робота "Програма з використанням функцій" (2)**

#### **Мета**:

- 1. Розвиток навичок опрацювання програм у середовищі програмування
- 2. Розвиток навичок аналізу та локалізації помилок
- 3. Формування самостійності

#### **Хід уроку Теоретична частина**

- 1. Чи може функція не повертати ніякого значення?
- 2. Що таке прототип функції?
- 3. Що таке «глобальна змінна»?
- 4. Де описується локальна змінна?
- 5. Які змінні мають більшу область видимості локальні чи глобальні? Чому?
- 6. Наведіть приклад функції користувача і її використання.

#### **Практична частина**

Написати функцію для обчислення об'єму кулі. Параметром функції повинні бути радіус. Значення числа пі взяти 3,14.

**Funcii** 1 2.in **Funcii** 1 2.out

45 381510

# **Funcii\_2\_2**

**Funcii\_1\_2**

Написати функцію, що перевіряє на простоту ціле число. Використовуючи цю функцію, написати програму для знаходження кількості всіх простих чисел із переліку. ТУ перший рядок вхідного файла – кількість чисел, другий – числа для перевірки еа простоту. Перший рядок вихідного файлу – прості числа, записані через 2 пропуски, другий рядок – кількість простих чисел

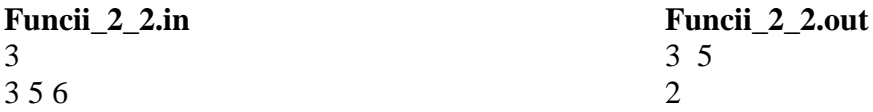

## **Funcii\_3\_2**

Написати функцію для обчислення поточної вартості автомобіля, який використовується с років, якщо відома його початкова вартість та величина річного відсотка здешевлення автомобіля. Використати у головній програмі цю функцію для к різних автомобілей початкової вартості та проценту здешевлення автомобілю.

ТУ перший рядок вхідного файлу – кількість років, кількість автомобілів, другий рядок – відсоток здешевшання і початкова ціна. Вихідний файл – вартість авто на даний момент.

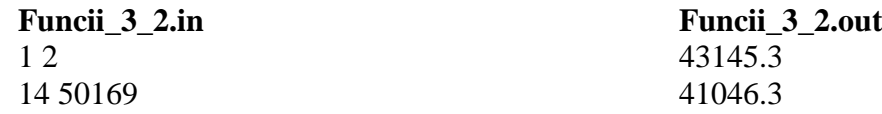

#### 10 45607 **ДОДАТКОВІ ЗАДАЧІ**

## **Розв'яжіть задачі та підготуйте по три тести для їх перевірки**

1) Баба Яга записалася на курси водіїв літальних апаратів. Але справи в неї були кепські, бо вона ніяк не могла запам'ятати, яким чином визначається тривалість польоту при відомій швидкості і відстані. Довелося їй звернутися до юного програміста Хлопчика-Мізинчика, який швиденько написав їй програму для бортового комп'ютера мітли, куди Бабі Язі треба було лише підставити свої значення. Як виглядала ця програма і як нею користувалася Баба Яга?

2) Задані два натуральних числа. Визначити в якому з них більше цифр, організувавши функцію для підрахунку кількості цифр в будь-якому натуральному числі.